### **Data Abstraction**

Andrew S Fitz Gibbon UW CSE 160 Winter 2022

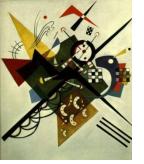

# Two types of abstraction

Abstraction: Ignoring/hiding some aspects of a thing

- In programming, ignore everything except the specification or interface
- The program designer decides which details to hide and to expose

Procedural abstraction - Already covered
 Data abstraction - Topic for today!

# **Review: Procedural Abstraction**

- Define a function specification that describes how to use the function
  - Aside: a function is sometimes called a "procedure", "routine", "method", "subroutine"... but they're all functions.
- Hide implementation details from the user/client
- Examples:
  - You know how to USE the functions sorted, abs, and math.sqrt()
  - You do not know how these functions are IMPLEMENTED

### **Review: Procedural Abstraction**

| def abs(x):   | def abs(x):                                                                                           |
|---------------|----------------------------------------------------------------------------------------------------|
| if x < 0:     | if $x < 0$ :                                                                                          |
| return -1 * x | result = -x                                                                                           |
| else:         | else:                                                                                                 |
| return 1 * x  | result = x                                                                                            |
|               | return result                                                                                         |
| def abs(x):   |                                                                                                    |
| if x < 0:     | def abs(x):                                                                                           |
| return -x     | return math.sqrt(x * x)                                                                               |
| else:         | r                                                                                                    |
| return x      | We only need to know how to USE <b>abs</b> .<br>We do not need to know how <b>abs</b> is IMPLEMENTED. |

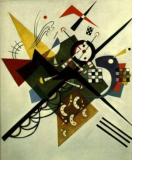

# **Data Abstraction**

- Define what the datatype represents
- Define how to create, query, and modify
- Hide implementation details of representation and of operations from the user/client
- Examples:
  - You know how to USE the datatypes int, float, list, dict, set
  - You do not know how these are actually stored in memory or how operations on them are IMPLEMENTED
    - How is .sort() implemented on lists?
    - How are .items() or .keys() implemented for dictionaries?
    - How is . remove () implemented for sets?

### **Types and Classes**

- Built in types like int, float, list, dict, set are examples of Data Abstraction
- Python provides a way for users to essentially create their own types by defining a class
  - -You can then create instances of that class or objects
- You have already used a class in the networkx module!

# Review: Using the Graph class in networkx

| <pre>import networkx</pre> | as nx |
|----------------------------|-------|
| module                     | alias |
| name                       |       |
| g = nx.Graph()             |       |

Aside: With this way of importing you need to use: **nx**. before referring to something in networkx. With the approach below, you do not.

| from networkx import Graph, DiGraph    | Graph <b>and</b> DiGraph <b>are the</b><br>names of <b>classes</b> |
|----------------------------------------|--------------------------------------------------------------------|
| g = Graph()                            |                                                                    |
| g.add_node(1)                          | Good style for Python class names                                  |
| g.add_node(2)                          | use <u>CapWords</u> (sometimes called                              |
| g.add_node(3)                          | CamelCase)                                                         |
| g.add_edge(1, 2)                       |                                                                    |
| g.add_edge(2, 3)                       | This is a <b>client</b> program that uses                          |
| <pre>print(g.nodes())</pre>            | the Graph class.                                                   |
| <pre>print(g.edges())</pre>            | The <b>client</b> does not need to know                            |
| <pre>print(list(g.neighbors(2)))</pre> | how the class is implemented.                                      |

## **Constructors, Instances & Objects**

from networkx import Graph, DiGraph

```
g = Graph()
g.add_node(1)
g.add_edge(1, 2)
...
print(g.nodes())
```

print(g.edges())

...

...

```
rj = Graph()
rj.add_node("Romeo")
```

```
practice_graph = Graph()
practice_graph.add_node("A")
```

Graph and DiGraph are the names of classes

Graph() is the constructor for the Graph class

g is an instance of the Graph class We also say that g is a Graph object

rj and practice\_graph are
also instances of the Graph class or
Graph objects

## **Methods and State**

from networkx import Graph, DiGraph

```
g = Graph()
g.add_node(1)
g.add_edge(1, 2)
...
print(g.nodes())
print(g.edges())
```

```
rj = Graph()
rj.add_node("Romeo")
```

add\_node(), add\_edge(),
nodes() and edges() are
methods of the Graph class

The nodes and edges of Graph object g are also known as its state.

Each object has different state.

rj and practice\_graph each
have their own nodes and edges
with can be different from the
nodes and edges in other objects.

```
practice_graph = Graph()
practice_graph.add_node("A")
```

...

## Haven't I Seen This Before?

from networkx import Graph, DiGraph

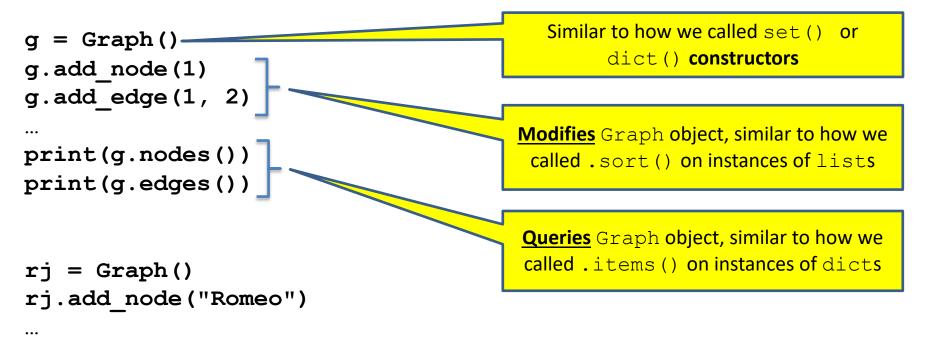

```
practice_graph = Graph()
practice_graph.add_node("A")
```

...

# **Representing a graph**

- A graph consists of:
  - nodes/vertices
  - edges among the nodes

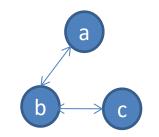

- If you were implementing the Graph class, how would you store the nodes and the edges?
  - Would you use lists, sets, dicts?
  - How would you implement methods like:
    - edges()
    - neighbors(a)

# **Representing a graph**

- A graph consists of:
  - nodes/vertices
  - edges among the nodes
- Possible Representations:
  - set of nodes and set of edges
    - nodes are {a, b, c}
    - edges are { (a, b), (b, c) }
  - dict with node for key, a list of neighbors as value
    - {a: [b], b: [a, c], c: [b]}

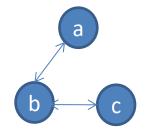

### Text analysis module

#### (group of related functions) representation = dictionary

```
# client program to compute top 5:
wc_dict = read_words(filename)
result = topk(wc_dict, 5)
```

```
def read words(filename):
    """Return dictionary mapping each word in filename to its frequency."""
    wordfile = open(filename)
    word list = wordfile.read().split()
   wordfile.close()
    wordcounts dict = {}
    for word in word list:
        count = wordcounts dict.setdefault(word, 0)
        wordcounts dict[word] = count + 1
    return wordcounts dict
def get count(wordcounts dict, word):
    """Return count of the word in the dictionary. """
        return wordcounts dict.get(word, 0)
def topk(wordcounts dict, k=10):
    """Return list of (count, word) tuples of the top k most frequent words."""
    counts with words = [(c, w) for (w, c) in wordcounts dict.items()]
    counts with words.sort(reverse=True)
    return counts with words[0:k]
def total words (wordcounts dict):
```

"""Return the total number of words."""

return sum(wordcounts dict.values())

## Aside: setdefault

```
def read words(filename):
 """Given a filename, return a dictionary mapping each word
in filename to its frequency in the file"""
    wordfile = open(filename)
    worddata = wordfile.read()
    word list = worddata.split()
                                                   This "default" pattern is
    wordfile.close()
                                                   so common, there is a
    wordcounts dict = {}
                                                   special method for it.
    for word in word list:
       if word in wordcounts dict:
          wordcounts dict[word] = wordcounts dict[word] + 1
       else:
          wordcounts dict[word] = 1
    return wordcounts dict
```

### setdefault

```
def read words(filename):
 """Given a filename, return a dictionary mapping each
word in filename to its frequency in the file"""
    wordfile = open(filename)
    worddata = wordfile.read()
    word list = worddata.split()
    wordfile.close()
                                             This "default" pattern is
                                             so common, there is a
    wordcounts dict = {}
                                              special method for it.
    for word in word list:
        count = wordcounts dict.setdefault(word, 0)
        wordcounts dict[word] = count + 1
    return wordcounts dict
```

### setdefault

```
for word in word_list:
    if word in wordcounts_dict:
        wordcounts_dict[word] = wordcounts_dict[word] + 1
    else:
        wordcounts_dict[word] = 1
VS:
    for word in word list:
```

```
count = wordcounts_dict.setdefault(word, 0)
wordcounts_dict[word] = count + 1
```

#### setdefault(key[, default])

- If *key* is in the dictionary, return its value.
- If key is NOT present, insert key with a value of default, and return default.
- If *default* is not specified, the value **None** is used.

get

```
def get_count(wordcounts_dict, word):
    """Return count of the word in the dictionary. """
    if word in wordcounts_dict:
        return wordcounts_dict[word]
    else:
        return 0
VS:
    def get_count(wordcounts_dict, word):
        """Return count of the word in the dictionary. """
        return wordcounts_dict.get(word, 0)
```

get(key[, default])

- Return the value for *key* if *key* is in the dictionary, else *default*.
- If *default* is not given, it defaults to None, so that this method never raises a KeyError

See in CSE 160 Syntax examples:

https://courses.cs.washington.edu/courses/cse160/20au/computing/syntax\_examples.html

### **Problems with the implementation**

```
# client program to compute top 5:
wc_dict = read_words(filename)
result = topk(wc_dict, 5)
```

- The wc\_dict dictionary is exposed to the client: the client might corrupt or misuse it.
- If we change our implementation (say, to use a list of tuples), it may break the client program.

We prefer to

- Hide the implementation details from the client
- Collect the data and functions together into one unit

# **Datatypes and Classes**

- A class creates a namespace for:
  - Variables or "fields" to hold the data
  - Functions to create, query, and modify
    - Each function defined in the class is called a *method* 
      - Takes "self" (a value of the class type) as the first argument
- A class defines a datatype
  - An object is a value of that type
  - Comparison to other types:
    - y = 22
      - Type of y is int, value of y is 22
    - g = nx.Graph()
      - Type of **g** is **Graph**, value of **g** is the object that **g** is bound to
      - Type is the class, value is an object also known as an instantiation or instance of that type

### **Text analysis module**

### (group of related functions) representation = dictionary

```
# client program to compute top 5:
wc_dict = read_words(filename)
result = topk(wc_dict, 5)
```

```
def read words(filename):
    """Return dictionary mapping each word in filename to its frequency."""
    wordfile = open(filename)
    word list = wordfile.read().split()
   wordfile.close()
    wordcounts dict = {}
    for word in word list:
        count = wordcounts dict.setdefault(word, 0)
        wordcounts dict[word] = count + 1
    return wordcounts dict
def get count(wordcounts dict, word):
    """Return count of the word in the dictionary. """
        return wordcounts dict.get(word, 0)
def topk(wordcounts dict, k=10):
    """Return list of (count, word) tuples of the top k most frequent words."""
    counts with words = [(c, w) for (w, c) in wordcounts dict.items()]
    counts with words.sort(reverse=True)
    return counts with words[0:k]
```

```
def total_words(wordcounts_dict):
    """Return the total number of words."""
    return sum(wordcounts dict.values())
```

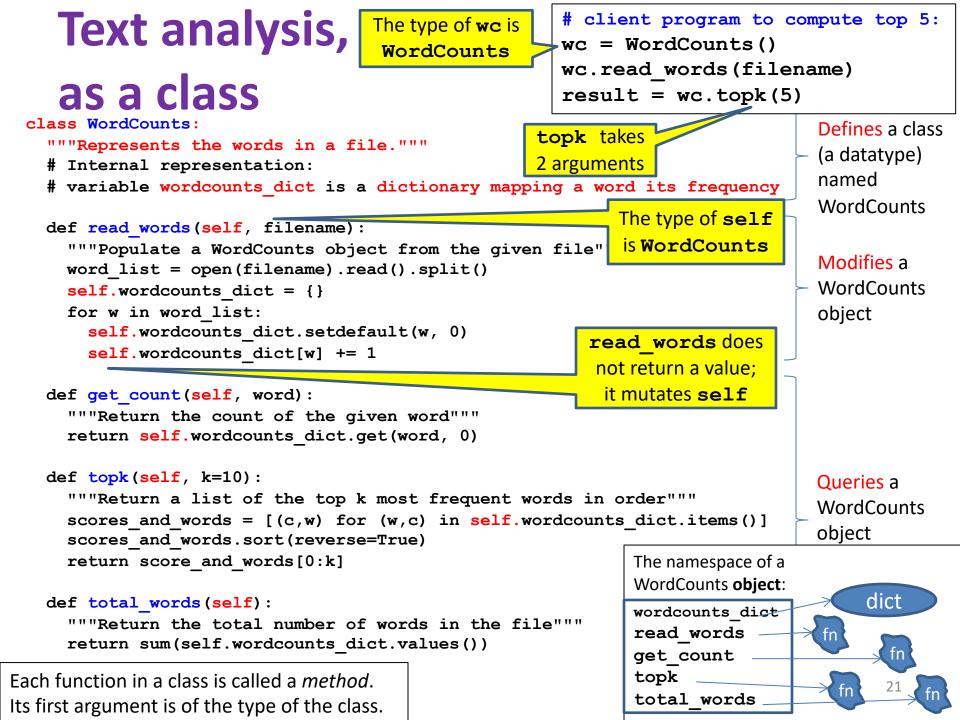

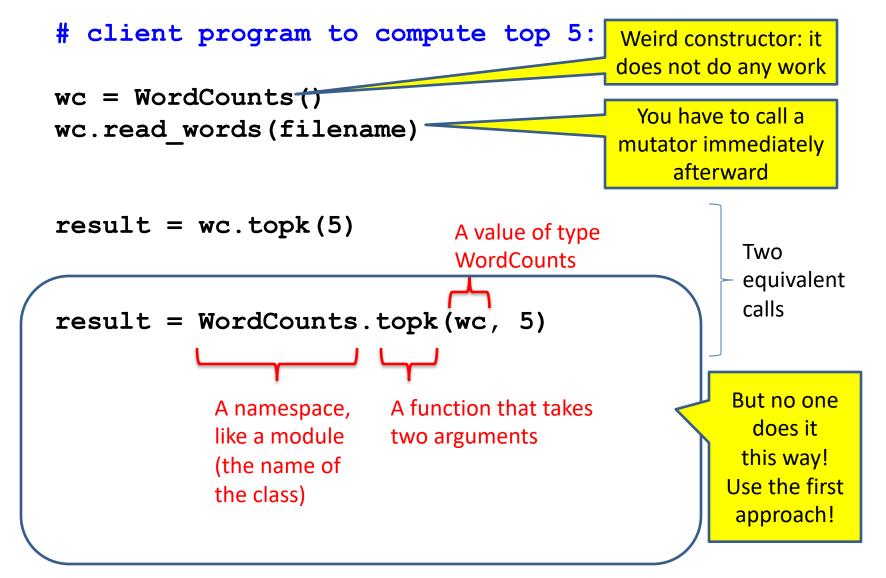

### **Class with constructor**

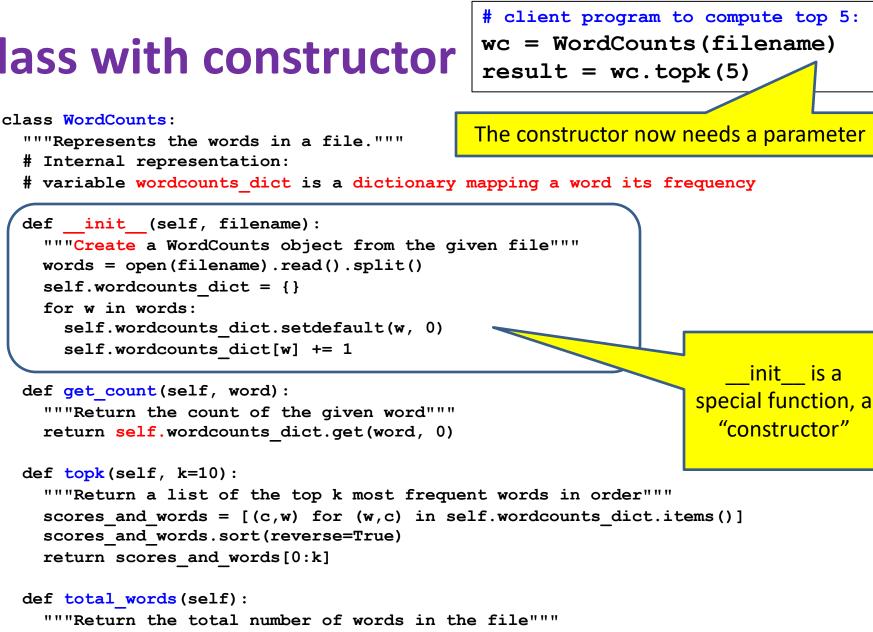

return sum([c for (w,c) in self.wordcounts dict])

```
Alternate
                                          # client program to compute top 5:
                                          wc = WordCounts(filename)
                                          result = wc.topk(5)
    implementation
class WordCounts:
  """Represents the words in a file."""
                                                          Exact same program!
  # Internal representation:
  # variable words list is a list of the words in the file
  def init (self, filename):
    """Create a WordCounts object from the given file"""
    self.words list = open(filename).read().split()
  def get count(self, word):
    """Return the count of the given word"""
    return self.words list.count(word)
  def topk(self, k=10):
    """Return a list of the top k most frequent words in order"""
    scores with words = [(self.get count(w), w) for w in set(self.words list)]
    scores with words.sort(reverse=True)
    return scores with words[0:k]
                                               The namespace of a
                                                                list
                                               WordCounts object:
  def total words(self):
                                                words list
    """Return the total number of words
                                                 init
       in the file"""
                                               get count
    return len(self.words list)
                                                topk
                                                total words
```